### **Tekst zadatka:**

Na osnovu plana lansiranja proizvodnje vrši se otvranje novih radnih naloga uz prethodnu proveru ispunjenosti uslova za početak proizvodnje. U tom procesu vrsi se rezervacija potrebnog repromaterijala za radni nalog do nekog vremena do kada će se proveriti ispunjenost svih uslova. Ukoliko se do tog roka ne pojavi trebovanje repromaterijala, rezervacija se automatski briše.

Projektovati deo informacionog sistema, koji će omogućiti funkcionisanje sistema rezervacije materijala za radne naloge i generisanje trebovanja u kojem će se pored trebovane količine naći i podatak o lokaciji tog repromaterijala u skladistu. Istovremeno sa realizacijom trebovanja potrebno je obezbediti da sistem briše podatke o rezervaciji, kao i da ažurira stanje na skladištu.

Rešenjem obuhvatiti:

- a) Precizan opis idejnog rešenja sa procedurom izračunavanja potrebnih veličina,
- b) Logićku strukturu baze podataka,
- c) Entitete i relacije u okviru baze podataka,
- d) Logičko rešenje (u vidu dijagrama toka) za upotrebu projektovane baze podataka za izvršenje postavljenog zadatka. U logičkom rešenju pozivati se striktno na atribute definisane u bazi podataka.

#### **Rešenje zadatka:**

### **a) Precizan opis idejnog rešenja sa procedurom izračunavanja potrebnih veličina**

Ovaj informacioni sistem treba da obezbedi da za dati plan proizvodnje generiše količinsku sastavnicu i da na osnovu nje proveri da li ima dovoljno materijala na zalihama. Ako na zalihama ima dovoljno materijala onda sistem sam generipe rezervaciju, a ako nema onda izbacuje obaveštenje o potrebnoj nabavci.

Druga procedura će prilikom unosa radnog naloga pretražiti bazu podataka i proveriti važnost rezervacija. U slučaju da rezervacija ne važi sistem će preći na sledeću rezervaciju, a u suprotnom će štampati trebovanje po toj rezervaciji i umanjiti količinu na zalihama za vrednost izdate količine materijala, kao i brisanje tekuće rezervacije.

Treća procedura će obezbediti automatsko brisanje rezervacija kojima je istekao rok važenja.

Potrebna količina materijala za dati plan proizvodnje će se računati po sledećem obrasću:

[KM]= [LKOL] ∙ [JKOL]

# **b) Logićka struktura baze podataka**

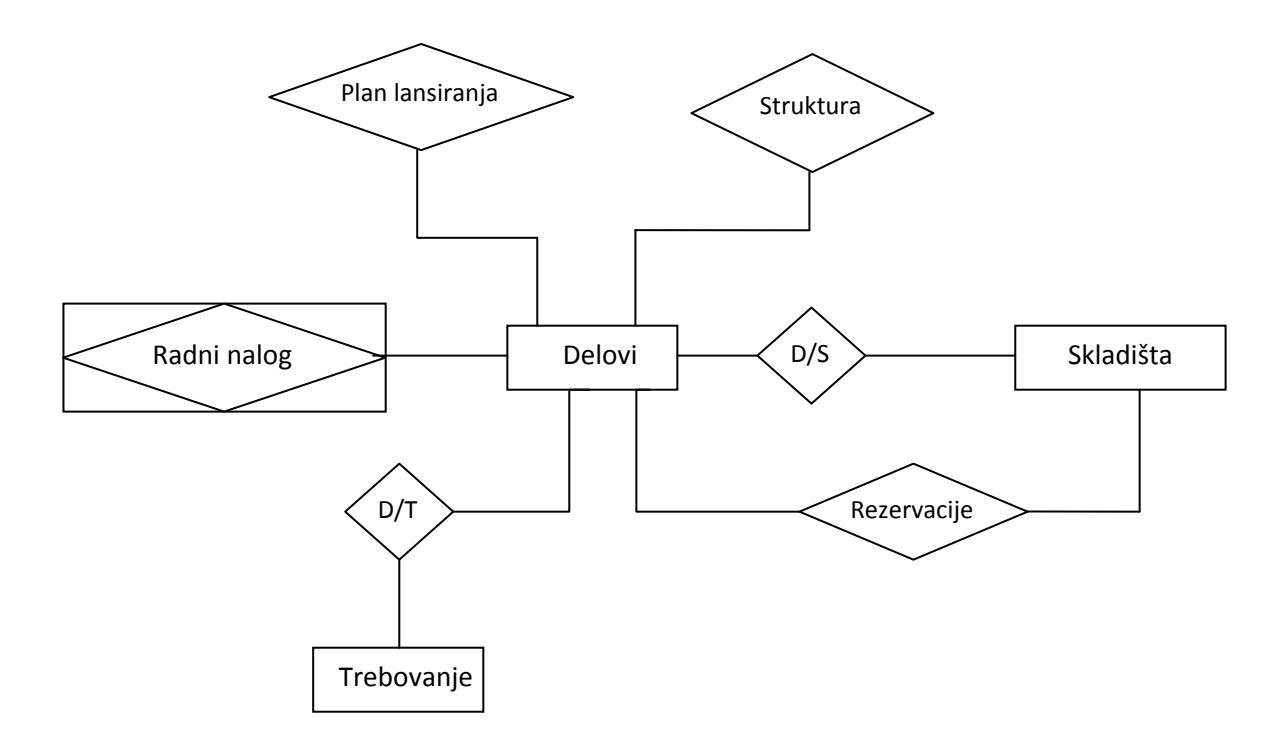

### **c) Entiteti i relacije u okviru baze podataka**

U nastavku se daje spisak entiteta sa minimalnim brojem potrebnih atributa. Primarni ključevi su označeni "**bold**" slovima.

- *1. Delovi*
	- **ID dela [IDD]**
	- Naziv dela
	- Jedinica mere
- *2. Struktura*
	- **ID nadređenog [IDNAD]**
	- **ID podređenog [IDPOD]**
	- Količina ugradnje [JKOL]
- *3. Plan lansiranja*
	- **ID plana [IDP]**
	- **ID dela [IDD]**
	- Lansirana količina [LKOL]
	- Datum lansiranja [DATL]
	- Očekivani datum završetka [DATZ]
- *4. Skladišta*
	- **ID skladišta [IDSK]**
	- naziv skladišta
- *5. Radni nalog*
	- **ID Radnog naloga [IDRN]**
	- **ID dela [IDD]**
	- Lansirana količina [LKOL]
	- Datum lansiranja [DATL]
	- Datum završetka [DATZ]
- *6. Trebovanje*
- **ID trebovovanja [IDTR]**
	- ID Radnog naloga [IDRN]
	- datum [IDRN]
- *7. Rezervacija*
	- **ID radnog naloga [IDRN]**
	- **ID dela [IDD]**
	- Rezervisana količina [KM]
	- Datum do kada vaći rezervacija [DVR]
- *8. Deo/Skladište*
	- **ID dela [IDD]**
	- **ID skladišta [IDSK]**
	- Količina na skladištu [KOLSKL]
	- Rezervisana količina [KOLRZ]
	- Lokacija dela na skladištu [LOK]
- *9. Deo/Trebovanje*
	- **ID dela (Number)**
	- **ID trebovanja (Number)**
	- Trebovana količina (Number)
	- Izrata količina

### **d) Dijagram toka**

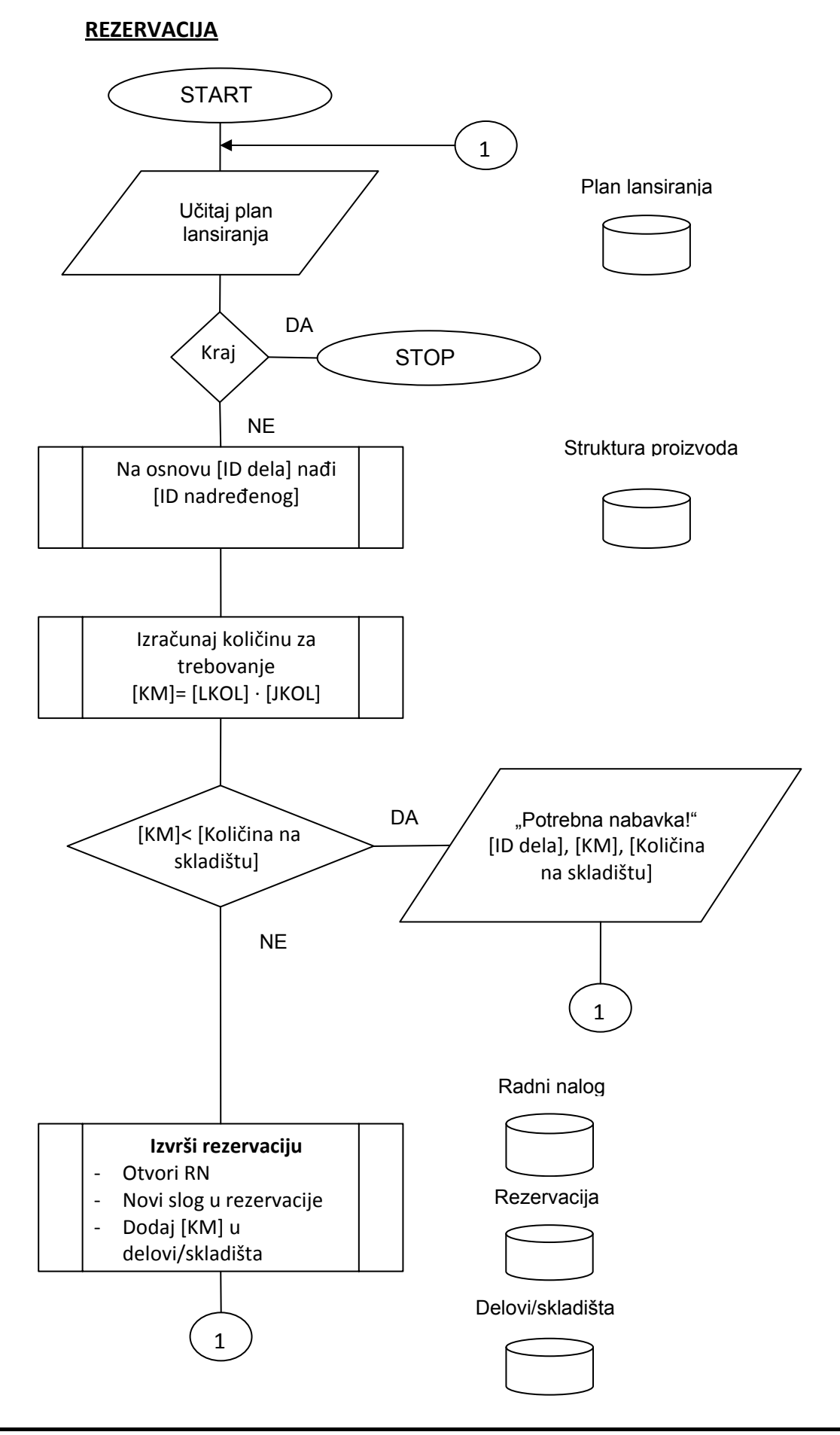

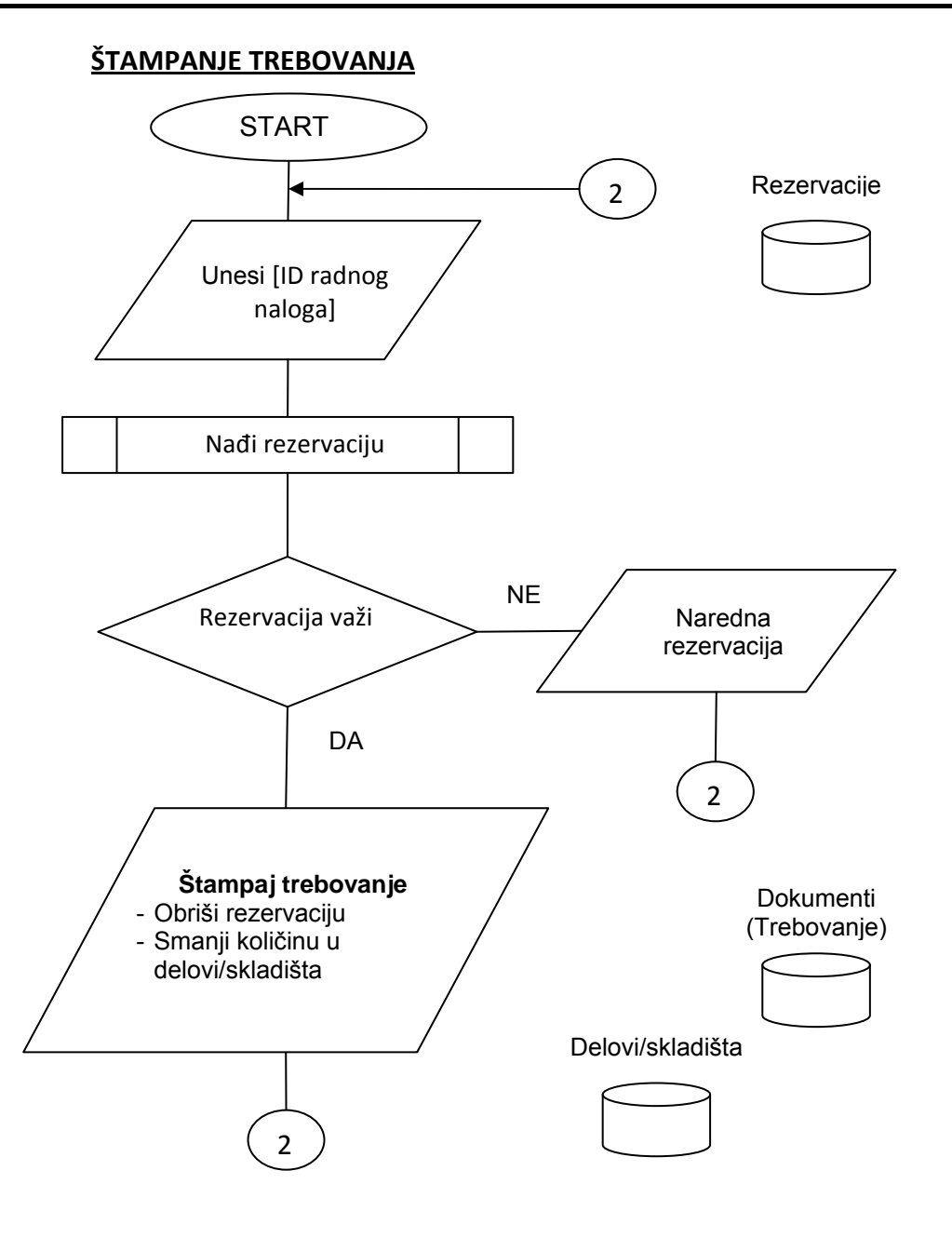

# **BRISANJE REZERVACIJA**

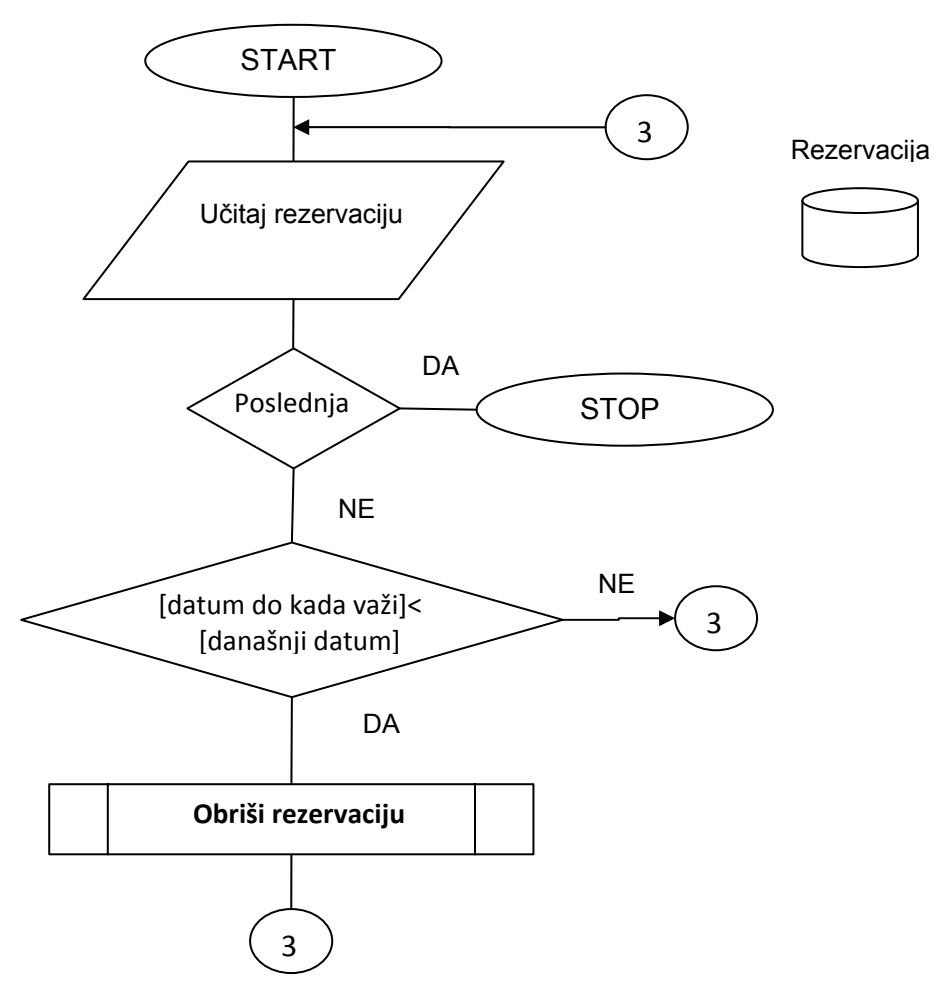